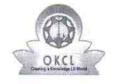

## eVidyalaya Half Yearly Report

Department of School & Mass Education, Govt. of Odisha

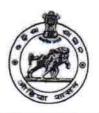

09/18/2018

| School Name : MLAHUPANGA U.G. HIGH SCHOOL |                                     |                    |  |  |
|-------------------------------------------|-------------------------------------|--------------------|--|--|
| U_DISE : 21211002302                      | District : KANDHAMAL                | Block :<br>RAIKIA  |  |  |
| Report Create Date: 00                    | 000-00-00 00:00:00 (39109)          |                    |  |  |
|                                           |                                     |                    |  |  |
|                                           | general_info                        |                    |  |  |
| » Half Yearly Re                          | eport No                            | 9                  |  |  |
| » Half Yearly Phase                       |                                     | 3                  |  |  |
| » Implementing Partner                    |                                     | IL&FS ETS          |  |  |
| » Half Yearly Period from                 |                                     | 09/11/2018         |  |  |
| » Half Yearly Period till                 |                                     | 03/10/2019         |  |  |
| » School Coordi                           | nator Name                          | TARANISEN<br>DIGAL |  |  |
|                                           | Leaves taken for the following Mor  | nth                |  |  |
| » Leave Month                             | 1                                   | September          |  |  |
| » Leave Days1                             |                                     | 0                  |  |  |
| » Leave Month 2                           | 2                                   | October            |  |  |
| » Leave Days2                             |                                     | 0                  |  |  |
| » Leave Month 3                           | 3                                   | November           |  |  |
| » Leave Days3                             |                                     | 0                  |  |  |
| » Leave Month 4                           | 4                                   | December           |  |  |
| Leave Days4                               |                                     | 0                  |  |  |
| » Leave Month 5                           | 5                                   | January            |  |  |
| » Leave Days5                             |                                     | 0                  |  |  |
| » Leave Month 6                           |                                     | February           |  |  |
| » Leave Days6                             |                                     | 0                  |  |  |
| » Leave Month 7                           |                                     | March              |  |  |
| Leave Days7                               |                                     | 0                  |  |  |
|                                           | <b>Equipment Downtime Details</b>   |                    |  |  |
| Equipment are                             | in working condition?               | Yes                |  |  |
| Downtime > 4                              | Working Days                        | No                 |  |  |
| Action after 4 v                          | working days are over for Equipment |                    |  |  |
|                                           | Training Details                    |                    |  |  |
| Refresher train                           | Yes                                 |                    |  |  |

» Refresher training Conducted Date

| Educational content Details                    |                                        |
|------------------------------------------------|----------------------------------------|
| » e Content installed?                         | Yes                                    |
| » SMART Content with Educational software?     | Yes                                    |
| » Stylus/ Pens                                 | Yes                                    |
| » USB Cable                                    | Yes                                    |
| » Software CDs                                 | Yes                                    |
| » User manual                                  | Yes                                    |
| Recurring Service Details                      |                                        |
| » Register Type (Faulty/Stock/Other Register)  | YES                                    |
| » Register Quantity Consumed                   | 1                                      |
| » Blank Sheet of A4 Size                       | Yes                                    |
| » A4 Blank Sheet Quantity Consumed             | 2300                                   |
| » Cartridge                                    | Yes                                    |
| » Cartridge Quantity Consumed                  | 1                                      |
| » USB Drives                                   | Yes                                    |
| » USB Drives Quantity Consumed                 | 1                                      |
| » Blank DVDs Rewritable                        | Yes                                    |
| » Blank DVD-RW Quantity Consumed               | 25                                     |
| » White Board Marker with Duster               | Yes                                    |
| » Quantity Consumed                            | 6                                      |
| » Electricity bill                             | Yes                                    |
| » Internet connectivity                        | Yes                                    |
| » Reason for Unavailablity                     |                                        |
| Electrical Meter Reading and Generator Met     | ter Reading                            |
| » Generator meter reading                      | 11385                                  |
| » Electrical meter reading                     | 2300                                   |
| Equipment replacement details                  |                                        |
| » Replacement of any Equipment by Agency       | No                                     |
| » Name of the Equipment                        | ************************************** |
| Theft/Damaged Equipment                        |                                        |
| » Equipment theft/damage                       | No                                     |
| » If Yes; Name the Equipment                   |                                        |
| Lab Utilization details                        |                                        |
| No. of 9th Class students                      | 86                                     |
| 9th Class students attending ICT labs          | 86                                     |
| No. of 10th Class students                     | 82                                     |
| 10th Class students attending ICT labs         | 82                                     |
| No. of hours for the following month lab has b | peen utilized                          |
| » Month-1                                      | September                              |

| » Hours1                                  | 42                                                |
|-------------------------------------------|---------------------------------------------------|
| » Month-2                                 | October                                           |
| » Hours2                                  | 52                                                |
| » Month-3                                 | November                                          |
| » Hours3                                  | 52<br>December<br>54<br>January<br>56<br>February |
| » Month-4                                 |                                                   |
| » Hours4                                  |                                                   |
| » Month-5                                 |                                                   |
| » Hours5                                  |                                                   |
| » Month-6                                 |                                                   |
| » Hours6                                  | 44                                                |
| » Month-7                                 | March                                             |
| » Hours7                                  | 22                                                |
| Server & Node Downtime deta               | nils                                              |
| » Server Downtime Complaint logged date1  |                                                   |
| » Server Downtime Complaint Closure date1 |                                                   |
| » Server Downtime Complaint logged date2  |                                                   |
| » Server Downtime Complaint Closure date2 |                                                   |
| » Server Downtime Complaint logged date3  | ************************                          |
| » Server Downtime Complaint Closure date3 |                                                   |
| » No. of Non-working days in between      | 0                                                 |
| » No. of working days in downtime         | 0                                                 |
| Stand alone PC downtime deta              | nils                                              |
| » PC downtime Complaint logged date1      |                                                   |
| » PC downtime Complaint Closure date1     |                                                   |
| » PC downtime Complaint logged date2      |                                                   |
| PC downtime Complaint Closure date2       | *************************                         |
| PC downtime Complaint logged date3        |                                                   |
| PC downtime Complaint Closure date3       |                                                   |
| No. of Non-working days in between        | 0                                                 |
| No. of working days in downtime           | 0                                                 |
| UPS downtime details                      |                                                   |
| UPS downtime Complaint logged date1       |                                                   |
| UPS downtime Complaint Closure date1      | ****                                              |
| UPS downtime Complaint logged date2       | ************                                      |
| UPS downtime Complaint Closure date2      | ***************************************           |
| UPS downtime Complaint logged date3       |                                                   |
| UPS downtime Complaint Closure date3      |                                                   |
| No. of Non-working days in between        | 0                                                 |
| No. of working days in downtime           | 0                                                 |
| Genset downtime details                   |                                                   |

| » UPS downtime Complaint logged date1         |                                         |
|-----------------------------------------------|-----------------------------------------|
| » UPS downtime Complaint Closure date1        | *************************************** |
| » UPS downtime Complaint logged date2         |                                         |
| » UPS downtime Complaint Closure date2        |                                         |
| » UPS downtime Complaint logged date3         |                                         |
| » UPS downtime Complaint Closure date3        |                                         |
| » No. of Non-working days in between          | 0                                       |
| » No. of working days in downtime             | 0                                       |
| Integrated Computer Projector do              | wntime details                          |
| » Projector downtime Complaint logged date1   |                                         |
| » Projector downtime Complaint Closure date1  |                                         |
| » Projector downtime Complaint logged date2   | T                                       |
| » Projector downtime Complaint Closure date2  |                                         |
| » Projector downtime Complaint logged date3   |                                         |
| » Projector downtime Complaint Closure date3  |                                         |
| » No. of Non-working days in between          | 0                                       |
| » No. of working days in downtime             | 0                                       |
| Printer downtime deta                         | ils                                     |
| » Printer downtime Complaint logged date1     |                                         |
| » Printer downtime Complaint Closure date1    |                                         |
| » Printer downtime Complaint logged date2     |                                         |
| » Printer downtime Complaint Closure date2    |                                         |
| » Printer downtime Complaint logged date3     |                                         |
| » Printer downtime Complaint Closure date3    |                                         |
| » No. of Non-working days in between          | 0                                       |
| » No. of working days in downtime             | 0                                       |
| Interactive White Board (IWB) dov             | vntime details                          |
| » IWB downtime Complaint logged date1         |                                         |
| » IWB downtime Complaint Closure date1        |                                         |
| » IWB downtime Complaint logged date2         |                                         |
| » IWB downtime Complaint Closure date2        |                                         |
| » IWB downtime Complaint logged date3         |                                         |
| » IWB downtime Complaint Closure date3        |                                         |
| No. of Non-working days in between            | 0                                       |
| » No. of working days in downtime             | 0                                       |
| Servo stabilizer downtime                     | details                                 |
| » stabilizer downtime Complaint logged date1  |                                         |
| » stabilizer downtime Complaint Closure date1 |                                         |
| » stabilizer downtime Complaint logged date2  |                                         |
| » stabilizer downtime Complaint Closure date2 |                                         |
| » stabilizer downtime Complaint logged date3  |                                         |

ę.

| » stabilizer downtime Complaint Closure date3 |                                         |  |
|-----------------------------------------------|-----------------------------------------|--|
| » No. of Non-working days in between          | 0                                       |  |
| No of working days in downtime                | 0                                       |  |
| Switch, Networking Components and other perip | heral downtime details                  |  |
| » peripheral downtime Complaint logged date1  |                                         |  |
| » peripheral downtime Complaint Closure date1 |                                         |  |
| » peripheral downtime Complaint logged date2  | *************************               |  |
| » peripheral downtime Complaint Closure date2 | **************                          |  |
| » peripheral downtime Complaint logged date3  | X = = = = = = = = = = = = = = = = = = = |  |
| » peripheral downtime Complaint Closure date3 |                                         |  |
| » No. of Non-working days in between          | U                                       |  |
| » No. of working days in downtime             | <b>U</b>                                |  |

Signature of Head Master/Mistress War Seal

Matuspanga